# **Photoshop CC 2015 Version 17 For Windows**

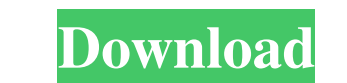

#### **Photoshop CC 2015 Version 17 Full Product Key Free Download [2022]**

Beyond Photoshop, Adobe offers Adobe Photoshop Elements, a version of the popular Photoshop program that has limited file size and a reduced price point. How to Use Photoshop Photoshop agram. For example, a graphic designe photographer. For these users, Photoshop is an art form in its own right. However, many photographers use Photoshop to create images from scratch using the tools it offers. Photoshop offers not just the standard file-editi can find a tool, and they all work together, without the need for masks and layers. This chapter guides you through the basics of Photoshop's usage, so you can improve your skills. You can access additional information on enables a click-and-drag operation to create and move objects, and clicks in each object's center produce a down-selection tool. Press Shift and click to resize an object. To change the background color of a photo, click w standard transparency setting. Clicking the paint bucket option with no object selected applies a new fill color (as in PaintShop Pro, as described in Chapter 5). Photoshop offers a number of ways to access actions and pre

#### **Photoshop CC 2015 Version 17 Crack+ Download [2022]**

Photoshop can be a daunting program to those who are new to graphic design. Many users end up preferring to use Adobe Photoshop Elements as a simpler, more beginner-friendly alternative. This guide is for beginners who are Photoshop document: A blank canvas and basic principles Basic editing: How to resize, crop, recolor, and add a text layer How to resize, crop, recolor, and add a text layer Advanced editing: Using filters, blending modes, Which graphics tablet should you get? The image you use in this guide was downloaded using this link. The document you start with contains all the materials that will be used in this beginners guide. I. Setting Up Your Pho You have now created your first Photoshop document. To open the new document, click "File" on the menu bar, then "Open" to open the document or click "File" on the menu bar, then "Open File" to access your documents. The f document. Make sure that all Photoshop is closed before you create the new file. 2. Creating Your First Layer Click on the "New" icon in the top-left of your Photoshop document window a681f4349e

### **Photoshop CC 2015 Version 17 Activator Free Download [Updated]**

Minecraft: Bedrock Update Launching June 20th, Now Available On The App Store - milhouse ===== dan00 The beta has been available for over a year now, so I don't understand why some people think that it's a new version. ~~~ app store to be able to compare new features/bugs so they don't have to go through the beta process. Earlier this month, Real Girl and former VH1 reality TV competitor Elizabeth 'Liz' Lira admitted in court to stealing a p alone this year alone. Earlier this week, Lira was arrested in New York while trying to board a plane for a destination unknown. Her troubles aren't over, however. A Kansas judge ordered that Lira be charged with an unname ruled that the misdemeanor charge should stand. A local news outlet reported that Lira had allegedly created the story so that she would attract more attention and sell more books. Jeff Monaski, one of Lira's book editors, the Kansas City Star, Lira

## **What's New In Photoshop CC 2015 Version 17?**

Q: Touch events are not captured in LinearLayout I have a LinearLayout with 2 buttons. The onTouch events are not captured by the buttons and in the Log cat the method OnTouchEvent is not called. How can I solve this issue available to Activities before onCreate() at android.app.Activity.getSystemService(Activity.java:4733) at android.support.v7.widget.AppCompatTextView.checkForResourceFallbacks(AppCompatTextView.java:159) at android.support

### **System Requirements For Photoshop CC 2015 Version 17:**

Minimum System Requirements: 1. Processors: i7-950 or better 2. RAM: 16 GB 3. Graphics: GTX 670 or better 4. Hard Drive: 24 GB 5. DirectX 11 6. DVD Drive 7. Linux is recommended 8. Multimedia Keyboard and Mouse. Media: DVD

[https://molenbeekshopping.be/wp-content/uploads/2022/06/Photoshop\\_2022\\_.pdf](https://molenbeekshopping.be/wp-content/uploads/2022/06/Photoshop_2022_.pdf) [https://ambitoa6.it/wp-content/uploads/2022/06/Photoshop\\_2021\\_Version\\_2211.pdf](https://ambitoa6.it/wp-content/uploads/2022/06/Photoshop_2021_Version_2211.pdf) <https://www.airseychelles.com/en-fr/system/files/webform/holchai612.pdf> <https://ayusya.in/wp-content/uploads/veetlyn-1.pdf> [https://www.marshfield-ma.gov/sites/g/files/vyhlif3416/f/pages/final\\_fy23\\_budget\\_presentation\\_powerpoint.pdf](https://www.marshfield-ma.gov/sites/g/files/vyhlif3416/f/pages/final_fy23_budget_presentation_powerpoint.pdf) <https://www.mymbbscollege.com/photoshop-2021-version-22-4-2-full-license-full-version-pc-windows/> <http://www.glasspro.pl/2022/06/30/adobe-photoshop-cc-2015-crack-mega-registration-code-free-download-latest/> [https://65yee.com/wp-content/uploads/2022/07/Photoshop\\_2021\\_Version\\_2251.pdf](https://65yee.com/wp-content/uploads/2022/07/Photoshop_2021_Version_2251.pdf) [https://wethesalesengineers.com/wp-content/uploads/2022/06/Photoshop\\_CS4\\_universal\\_keygen\\_\\_Registration\\_Code\\_Download\\_MacWin\\_Latest\\_2022.pdf](https://wethesalesengineers.com/wp-content/uploads/2022/06/Photoshop_CS4_universal_keygen__Registration_Code_Download_MacWin_Latest_2022.pdf) <https://www.umass.edu/sbs/system/files/webform/Adobe-Photoshop-2022-.pdf> <https://laissezfairevid.com/photoshop-2021-version-22-3-full-license-april-2022/> <https://www.manchuela.wine/wp-content/uploads/2022/06/karlber.pdf> [https://www.careerfirst.lk/sites/default/files/webform/cv/Photoshop-2021-Version-223\\_23.pdf](https://www.careerfirst.lk/sites/default/files/webform/cv/Photoshop-2021-Version-223_23.pdf) <https://ksycomputer.com/photoshop-cc-2018/> <https://womss.com/adobe-photoshop-2021-version-22-5-1-crack-mega-keygen-for-lifetime-download-for-windows-april-2022/> <https://www.greatescapesdirect.com/2022/06/adobe-photoshop-2022-version-23-1-free-registration-code-free-download-pc-windows-updated-2022/> <https://pzn.by/uncategorized/photoshop-cc-2019-keygen-only-lifetime-activation-code-2022-new/> <https://logocraticacademy.org/photoshop-cc-2015-version-16-win-mac/> <https://sheltered-inlet-78551.herokuapp.com/tainaloi.pdf> [https://influencerstech.com/upload/files/2022/06/z9yoejMU8SmOTVIBgWyz\\_30\\_a6f9bfe968ac61560fec09052033b3e6\\_file.pdf](https://influencerstech.com/upload/files/2022/06/z9yoejMU8SmOTVIBgWyz_30_a6f9bfe968ac61560fec09052033b3e6_file.pdf)